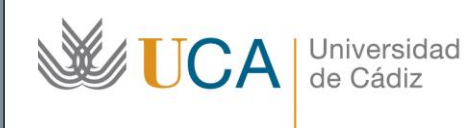

#### **Unidad de Innovación Docente**

Edifício Centro Tecnológico Cádiz C/ Benito Pérez Galdós, s/n, 11002 Cádiz Ext.5728 innovacion.docente@uca.es

# Curso de Formación en Línea para el PDI

### 1. Título del curso

*Investigación cuantitativa básica con Excel, para ciencias sociales, de la educación y de la salud, orientada a la publicación de trabajos.* 

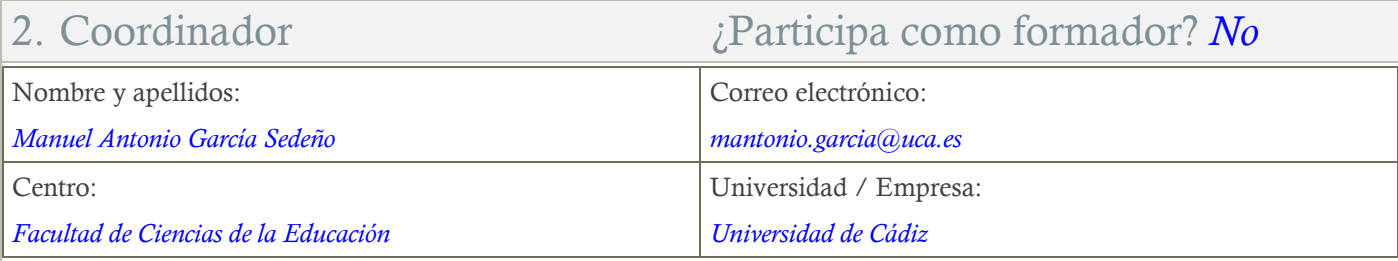

### 3. Otros Formadores

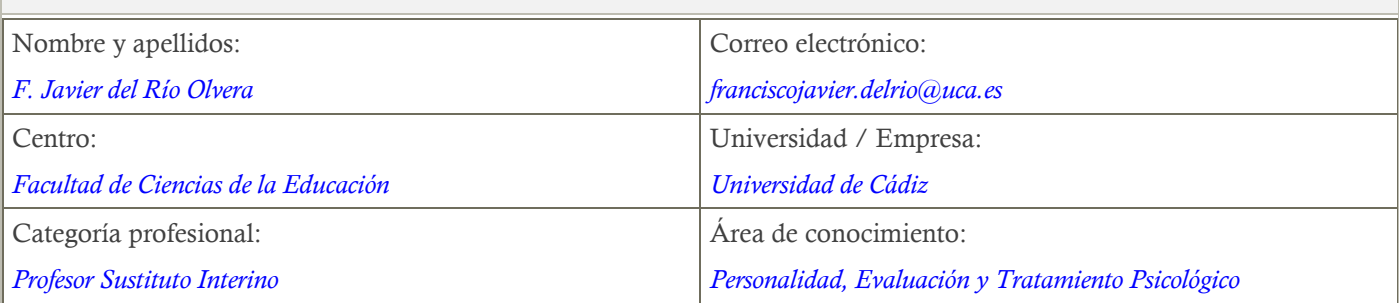

# 4. Receptores de la formación

Perfil del PDI al que recomienda esta formación:

*Todo PDI con actividad docente*

Requisitos previos que deben cumplir los receptores para poder acceder a esta formación:

*Manejo básico de equipos informáticos y conocimientos básicos de estadística.* 

# 5. Requisitos técnicos del curso

*Para la realización se recomienda la utilización de un PC portátil o de sobremesa con el programa EXCEL.* 

### 6. Planificación

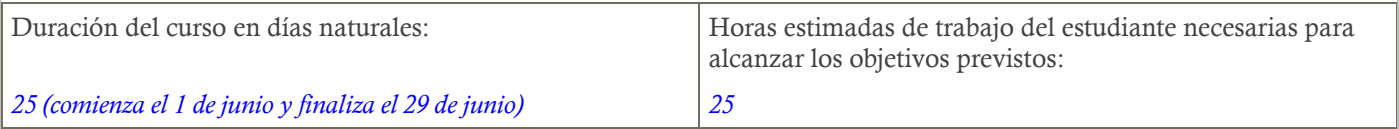

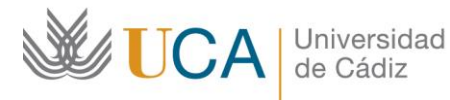

Edifício Centro Tecnológico Cádiz C/ Benito Pérez Galdós, s/n, 11002 Cádiz Ext.5728 innovacion.docente@uca.es

# 7. Beneficios para la docencia, para la investigación y/o para la gestión

*Conocimiento y manejo del programa Excel, para la realización de los análisis necesarios para la realización y publicación de una investigación.* 

#### 8. Tutorías

Herramientas que empleará para asesorar a los estudiantes:

*Foros, chats y mensajería.*

### 9. Competencias que se desarrollan en el curso

#### *Metodológicas.*

*Planificación y Gestión de la Investigación.* 

*Innovación.* 

### 10. Objetivos

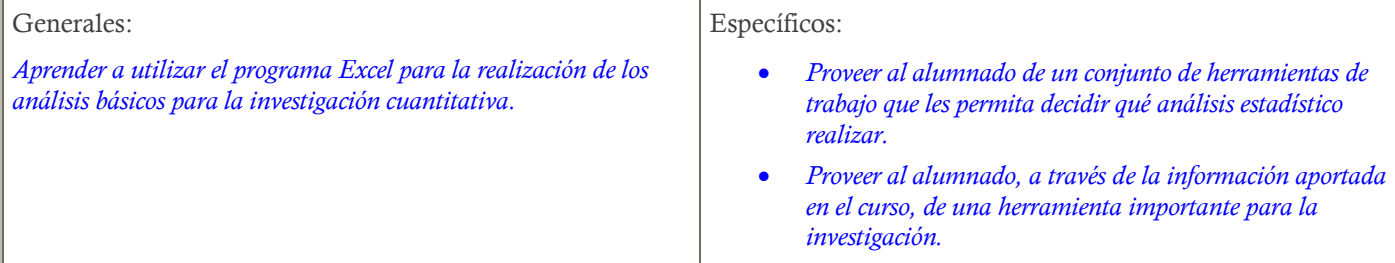

### 11. Contenidos

*Tema 1. Introducción a la Investigación Cuantitativa*

- *1.1. Introducción*
- *1.2. Fase conceptual*
- *1.3. Fase metodológica*
- *1.4. Fase empírica*
- *1.5. Aspectos relacionados con la publicación de artículos*
- *1.6. Referencias*
- *Tema 2. Introducción a los aspectos básicos del programa Excel.* 
	- *2.1. Tratamiento de los datos*
	- *2.2. Cómo diseñar una función*
	- *2.3. Qué son las funciones preconfiguradas*
	- *2.4. Activación y acceso de los programas de análisis preconfigurados*
	- *2.5. Referencias*
- *Tema 3. El apartado Método* 
	- *3.1. Descripción de la muestra*
		- *3.1.1. Tratamiento de los datos sociodemográficos*
		- *3.1.2. Gráficos recomendados*
	- *3.2. Análisis del instrumento* 
		- *3.2.1. Fiabilidad*

Edifício Centro Tecnológico Cádiz C/ Benito Pérez Galdós, s/n, 11002 Cádiz Ext.5728 innovacion.docente@uca.es

- *Spearman-Brown*
- *Rulon*
- *Guttman-Flanagan*
- *Alfa de Cronbach*
- *Casos particulares del alfa de Cronbach*
- *Índice de Hambleton y Novick*
- *Coeficiente Kappa de Cohen*
- *Coeficiente de Livingston*
- *3.2.2. Validez*
	- *Análisis factorial*
- *3.2.3. Análisis de los ítems*
	- *Análisis de la dificultad*
	- *Análisis de la discriminación*

#### *3.3. Referencias*

#### *Tema 4. El apartado Resultados*

*4.1. Introducción*

#### *4.2. Contraste de hipótesis*

- *4.2.1. Contrastes de hipótesis para poblaciones normales*
- *4.2.2. Contrastes no paramétricos*
- *4.2.3. Contrastes de hipótesis mediante la herramienta de análisis*
	- *i. Contrastes T*
	- *ii. Contraste Z*
- *iii. Contraste F*
- *4.3. Análisis de Varianza*
- *4.3.1. Introducción*
- *4.3.2. Análisis de varianza unifactorial*
- *4.3.3. Análisis de varianza de dos factores con varias muestras por grupo*
- *4.3.4. Análisis de varianza de dos factores con una muestra por grupo*
- 4.4. *Referencias*

## 12. Formato de los contenidos

*Se emplean documentos en pdf, videotutoriales y Excel, además de los foros y el correo electrónico para resolver las dudas.* 

#### 13. Formato de las tareas propuestas

*Se proponen cuestionarios autoevaluables sobre los que el alumnado podrá recurrir a ellos tantas veces como sea necesario hasta superarlos.*

*Se propone una tarea final obligatoria que corregirá el profesor disponiendo un informe de retroalimentación para aquellos estudiantes que no las hayan superado, en cuyo caso dispondrán de un tiempo adicional para rehacerla y enviarla en los plazos indicados en el calendario.*

### 14. Metodología

*La actividad se centrará en la enseñanza recíproca y en la retroalimentación continua del profesor para mejorar las tareas que no hayan alcanzado los niveles mínimos.*

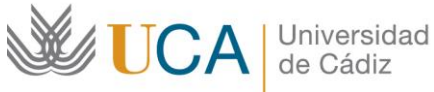

#### **Unidad de Innovación Docente**

Edifício Centro Tecnológico Cádiz C/ Benito Pérez Galdós, s/n, 11002 Cádiz Ext.5728 innovacion.docente@uca.es

# 15. Evaluación

Herramientas y sistema de evaluación:

*La calificación (APTO / NO APTO) se obtendrá a partir de la evaluación de tareas diseñadas para evidenciar que se han alcanzado los objetivos generales y específicos, siendo condición necesaria adicional, superar la totalidad de los cuestionarios autoevaluables en la fecha establecida en el calendario.*

*La evaluación en este curso se concibe como una herramienta que informa periódicamente al alumnado sobre su aprendizaje. Aquellas tareas del curso que no se superen llevarán asociadas un breve informe del profesor que describa los errores detectados y la manera de solventarlos. La retroalimentación del profesor asociada a cada tarea será lo más inmediata posible con objeto de propiciar el aprendizaje a través de una nueva oportunidad para rehacer la tarea.*

# 16. Calendario (Junio 2020)

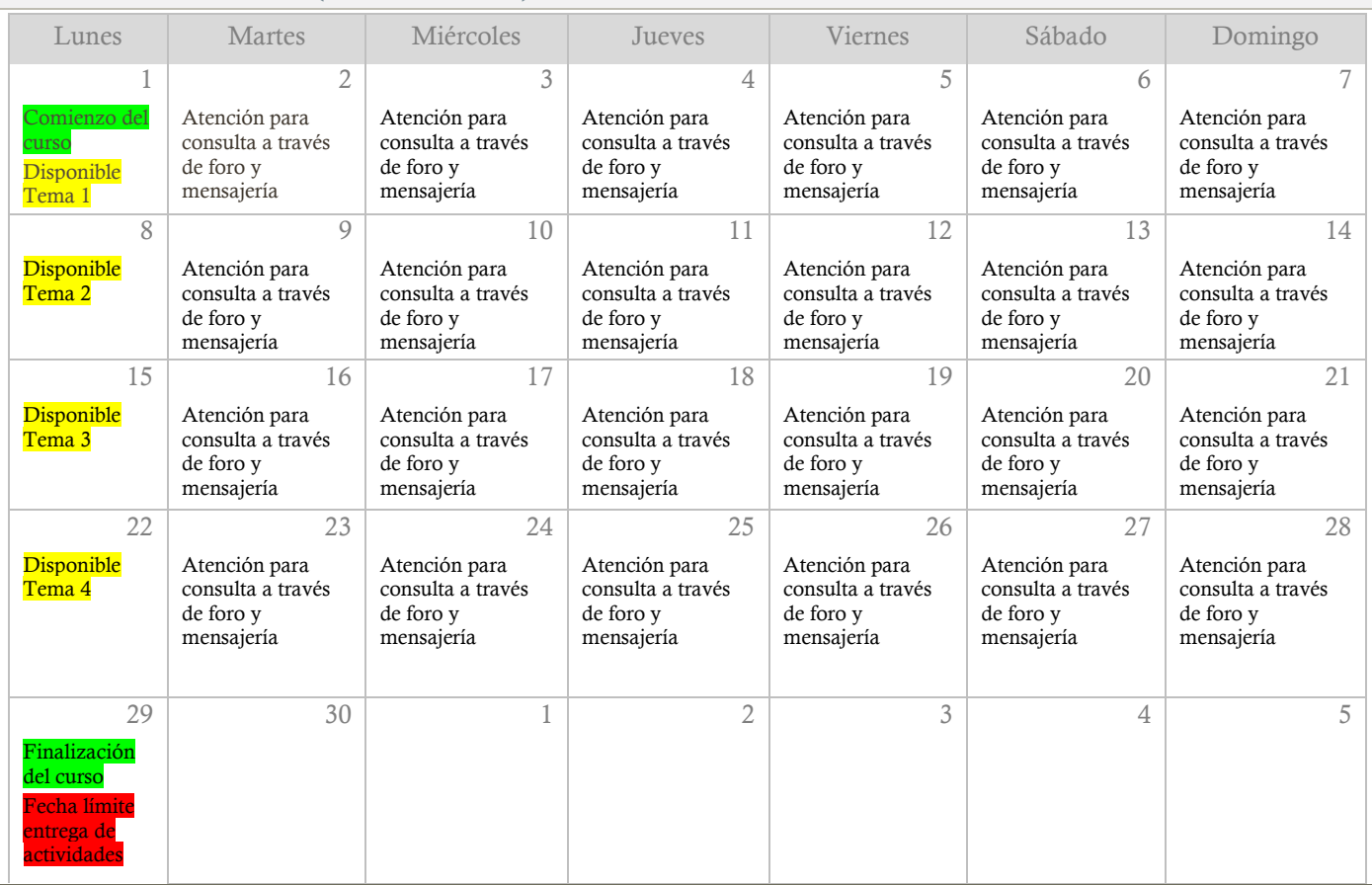